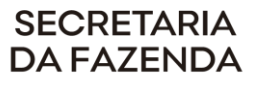

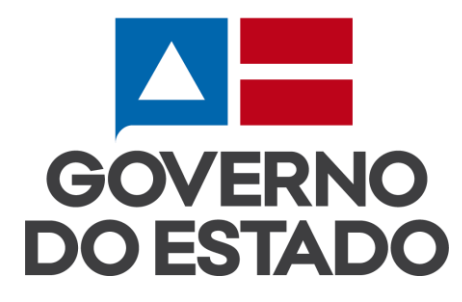

# **Projeto de Padronização de Fontes – Base de Dados Corporativa do Estado BDCE FIPLAN**

DTI – GDSAF-Financeiro

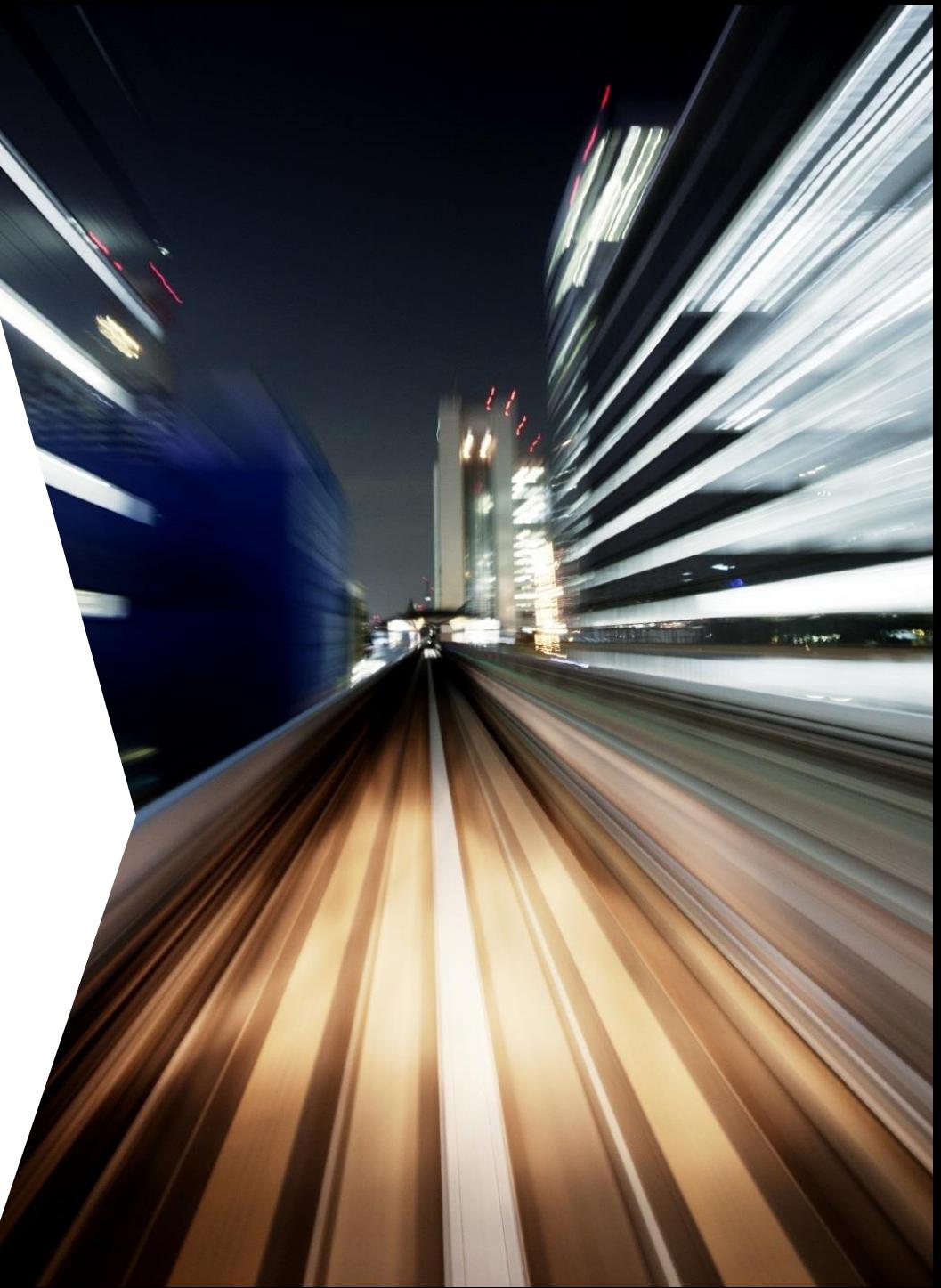

# **PAUTA**

- **1. Ajustes nas tabelas de Domínio, Histórico e Negócio**
- **2. Apresentar alterações nos layouts de arquivos disponibilizados aos órgãos externos**
- **3. Informações Gerais**

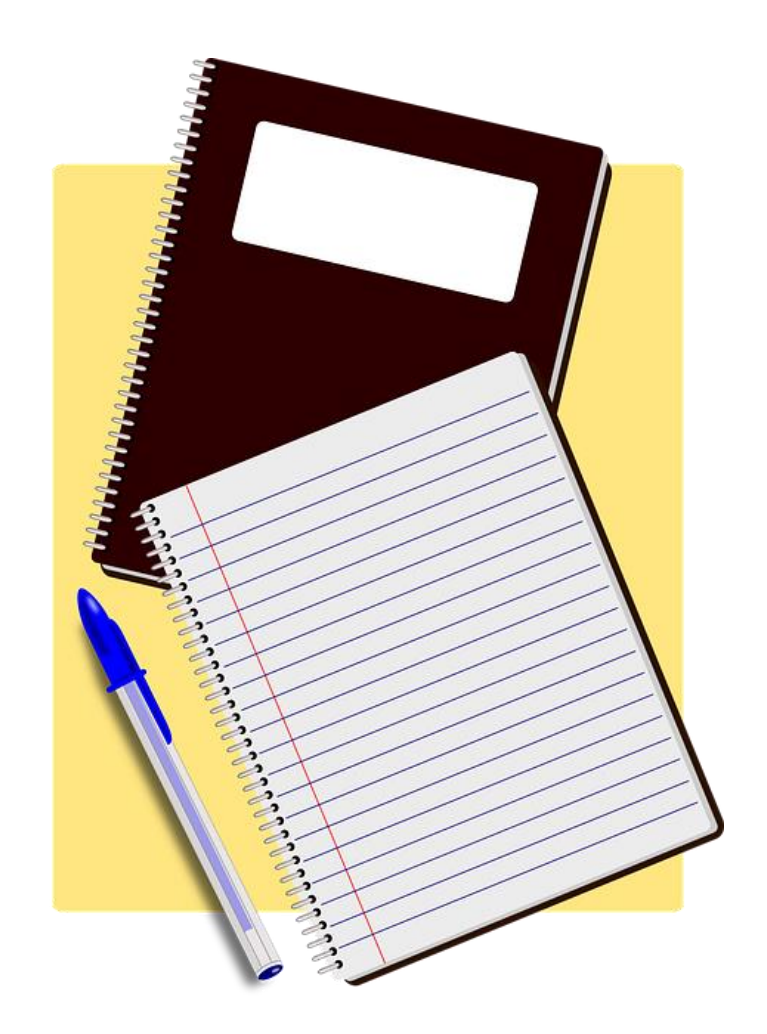

# Ajustes nas Tabelas de Domínio, Histórico, Negócio

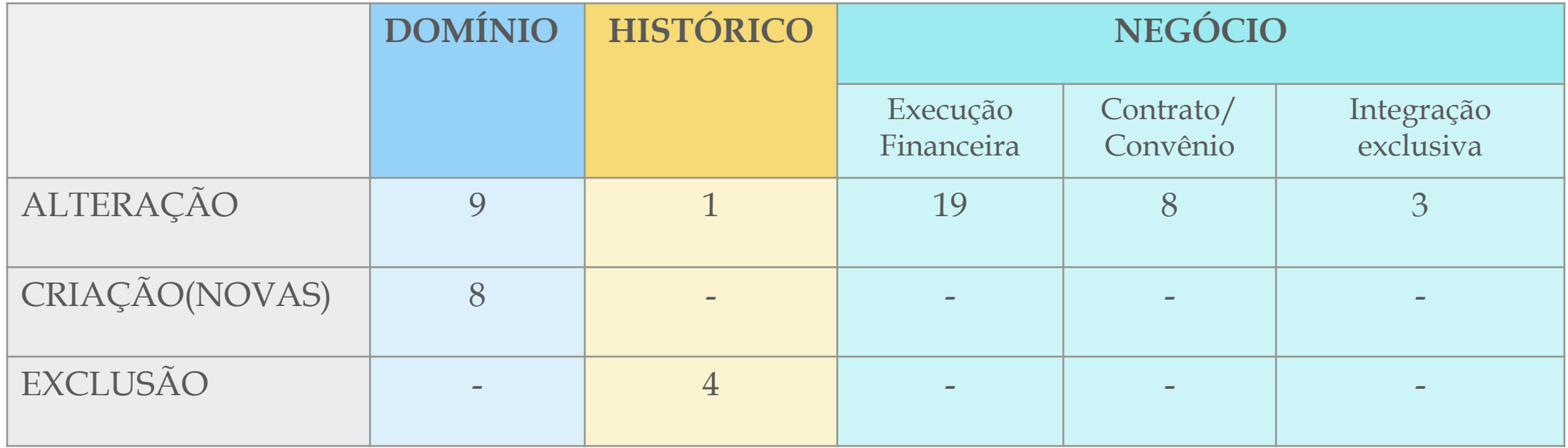

**Nome: FONTE\_RECURSO.TXT**

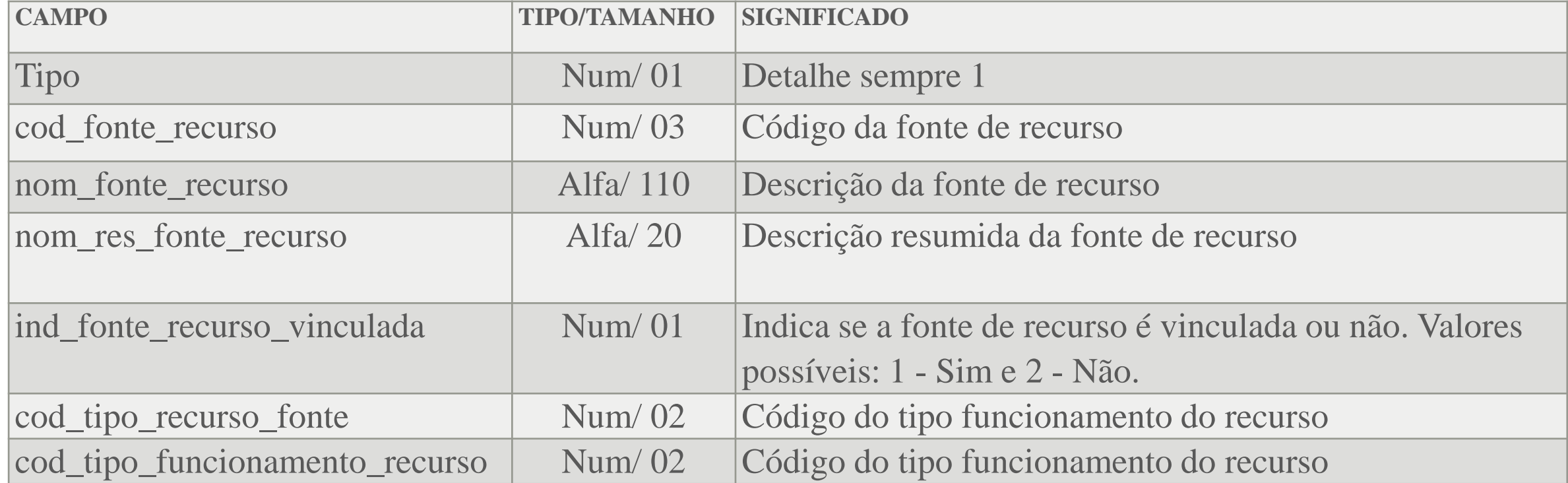

![](_page_3_Picture_3.jpeg)

#### **Nome: FONTE\_RECURSO.TXT**

![](_page_4_Picture_84.jpeg)

#### **Nome: EXECUCAO\_FINANCEIRADDMMYYYY\_HHMMSS.TXT**

![](_page_5_Picture_116.jpeg)

#### **Nome: EXECUCAO\_FINANCEIRADDMMYYYY\_HHMMSS.TXT**

![](_page_6_Picture_101.jpeg)

#### Nome: CONTRATO\_CONVENIO\_DDMMYYYY.TXT

![](_page_7_Picture_105.jpeg)

#### **Nome:** CONTRATO\_CONVENIO\_DDMMYYYY.TXT

![](_page_8_Picture_40.jpeg)

#### **OR INFORMAÇÕES GERAIS**

- Os órgãos deverão encaminhar uma lista de distribuição para assuntos relacionados à BDCE ao endereço de e-mail **\_**DESENVOLVEDORESFFPL@sefaz.ba.gov.br, que também deve ser utilizado para esclarecimento de dúvidas técnicas relacionadas aos arquivos.
- A área de TI da SEFAZ irá encaminhar, em 14/03, uma prévia do documento com as tabelas impactadas.
- Os arquivos para teste serão encaminhados **até** 31/08.

![](_page_10_Picture_0.jpeg)

SECRETARIA<br>DA FAZENDA

![](_page_10_Picture_2.jpeg)